### Chapter 1: Getting Started with Odoo Development

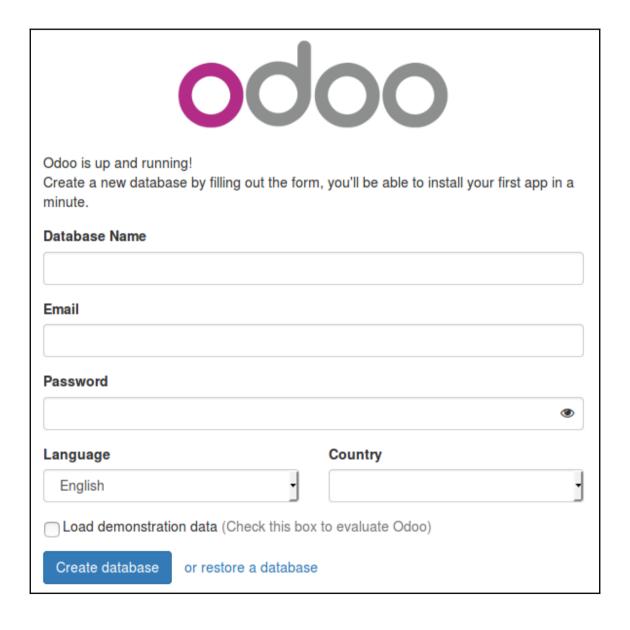

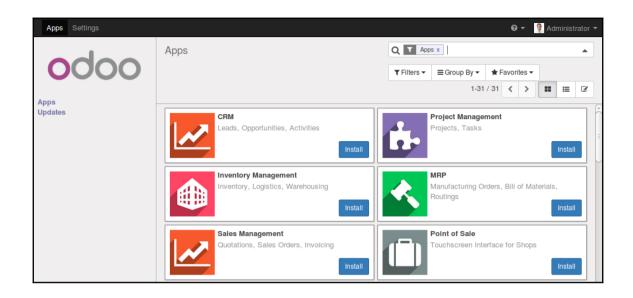

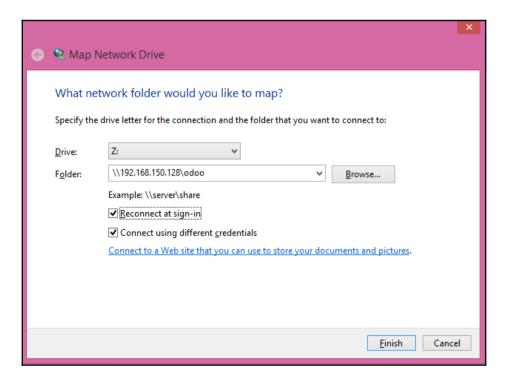

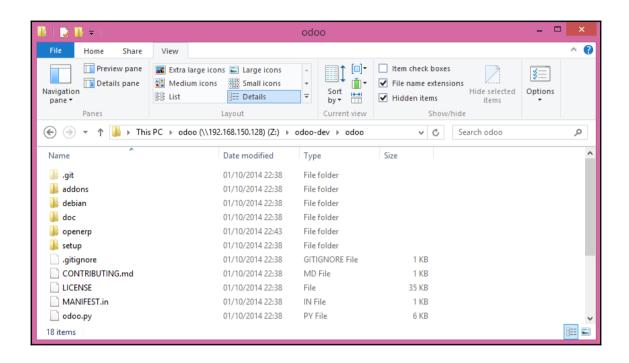

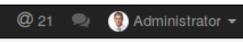

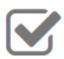

#### Implementation

Follow these implementation guides to get the most out of Odoo.

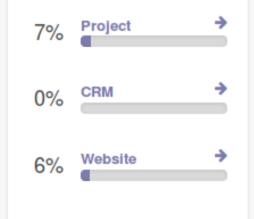

Need more help? Browse the documentation.

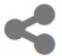

#### Share the Love

Help us spread the word: Share Odoo's awesomeness with your friends!

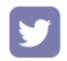

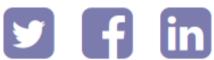

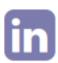

#### Odoo 10.0 (Community Edition)

Copyright @ 2004-2016 Odoo S.A. GNU LGPL Licenced

Activate the developer mode Activate the developer mode (with assets)

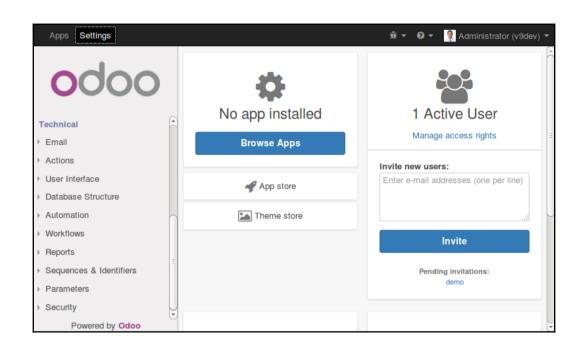

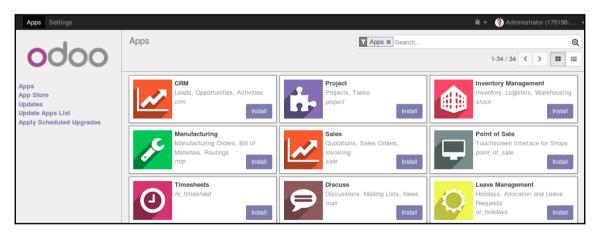

### **Chapter 2: Building Your First Odoo Application**

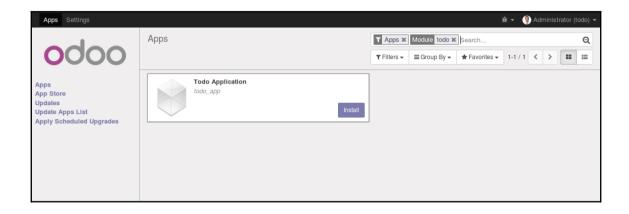

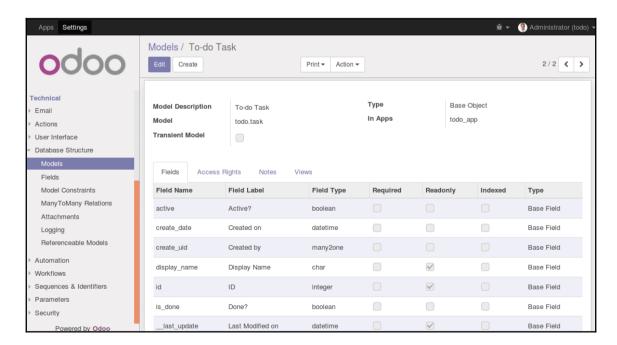

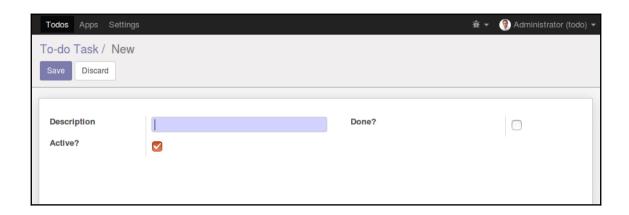

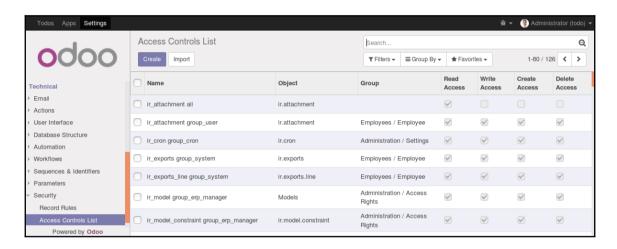

# **Chapter 3: Inheritance – Extending Existing Applications**

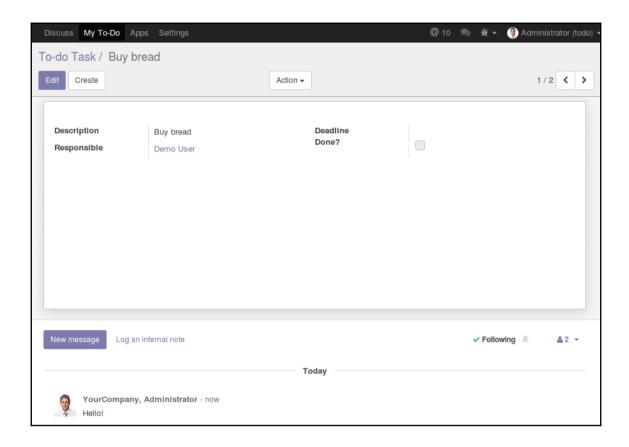

#### **Chapter 4: Module Data**

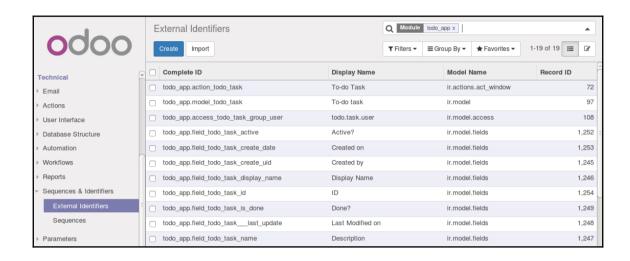

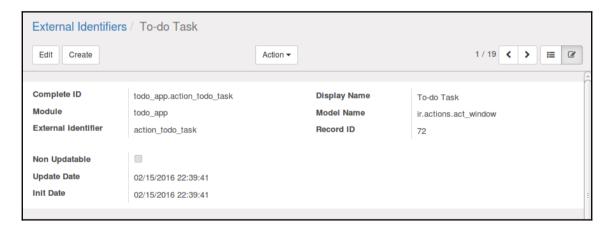

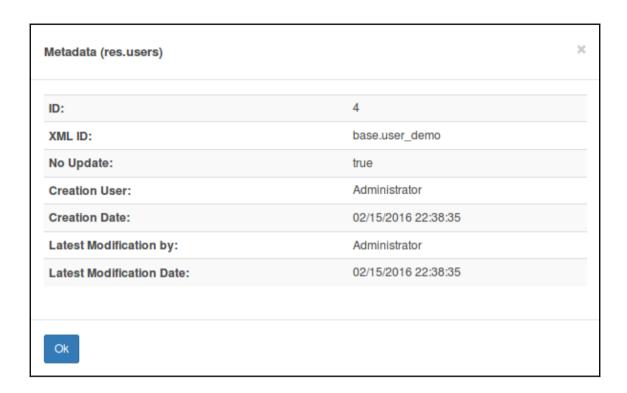

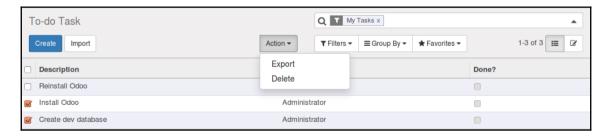

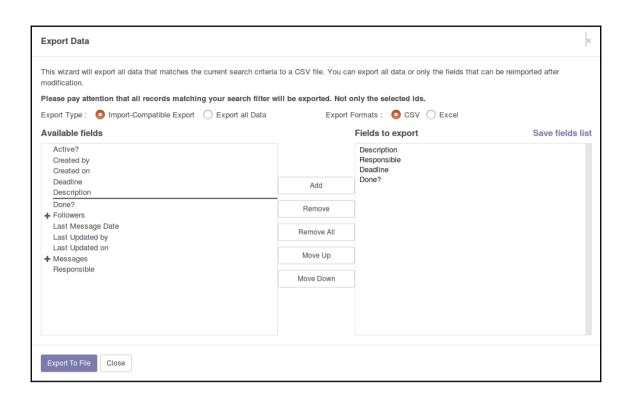

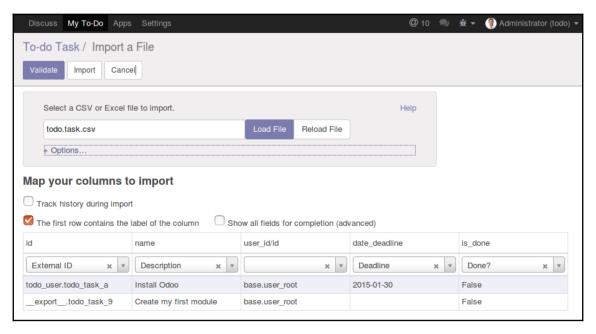

# **Chapter 5: Models – Structuring the Application Data**

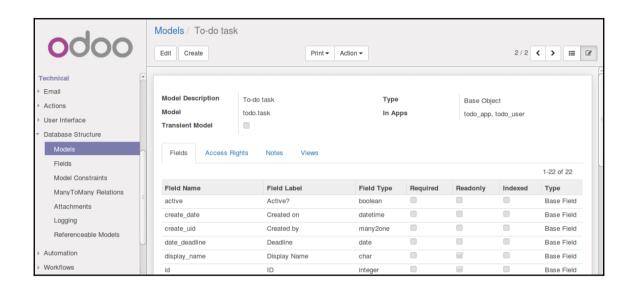

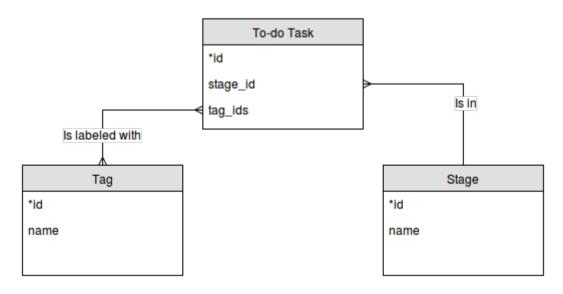

### **Chapter 6: Views – Designing the User Interface**

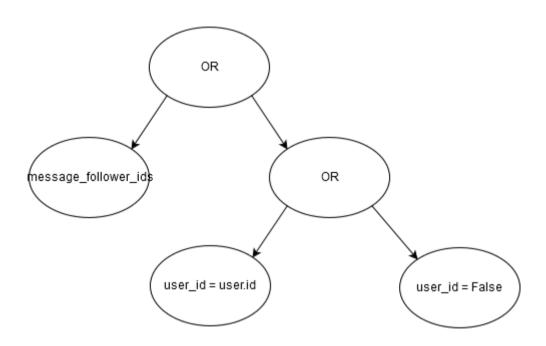

### **Chapter 7: ORM Application Logic – Supporting Business Processes**

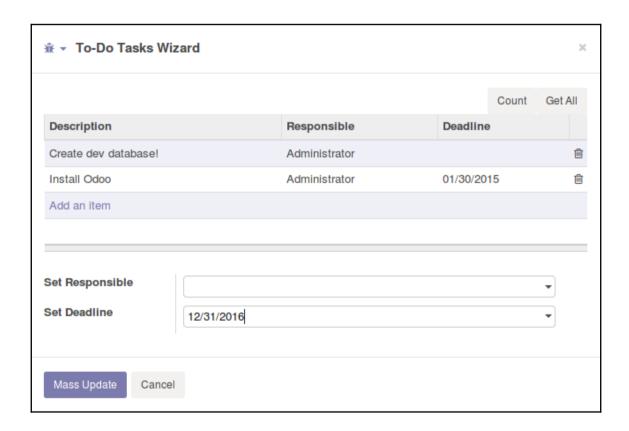

#### Chapter 8: Writing Tests and Debugging Your Code

```
PuDB 2016.2 - ?:help n:next s:step into b:breakpoint
                                                               !:python command line
                                                             Variables:
                                                                 <module 'pudb' from</pre>
         @api.multi
         def _reopen_form(self):
                                                               /home/daniel/.local/lib/p
              self.ensure one()
                                                               ython2.7/site-packages/pu
                                                               db/__init__.pyc'>
                                                              elf: todo.wizard(14.)
                  'res_model': self._name,
'res_id': self.id,
                                                             Stack:
                                                             >> do populate tasks
                                                                call_kw_multi api.py:67
call_kw api.py:681
              return action
                                                                 call kw [DataSet] main
         @api.multi
         def do_populate_tasks(self):
                                                                response wrap http.py:5
              import pudb; pudb.set_trace()
self.ensure_one()
 *53
                                                                checked call http.py:32
              Task = self.env['todo.task']
                                                                wrapper model.py:119
              open tasks = Task.search([('is done', '=
                                                             Breakpoints:
              self.task ids = open tasks
              # reopen wizard form on same wizard recor
              return self. reopen form()
Command line: [Ctrl-X]
                                                 < Clear
```

#### **Chapter 9: QWeb and Kanban Views**

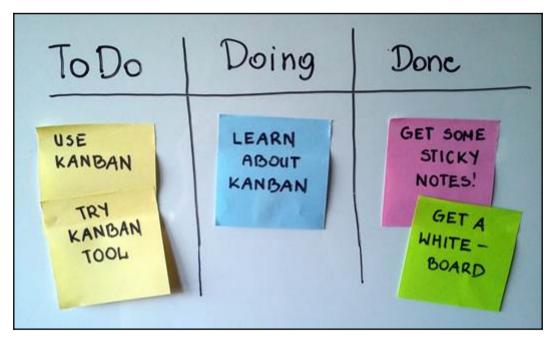

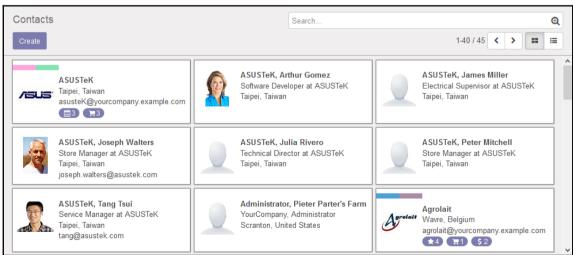

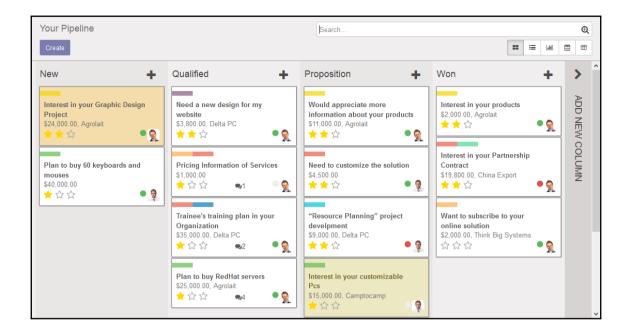

#### **Chapter 10: Creating QWeb Reports**

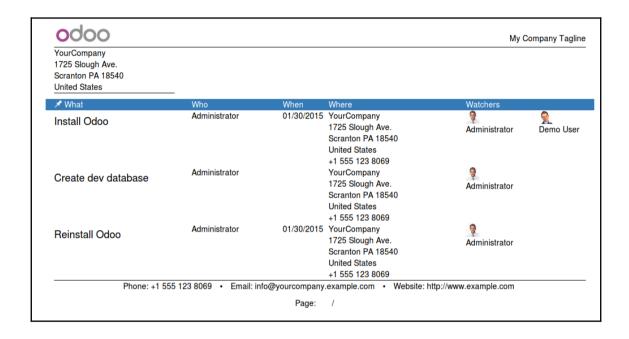

# Chapter 12: External API – Integrating with Other Systems

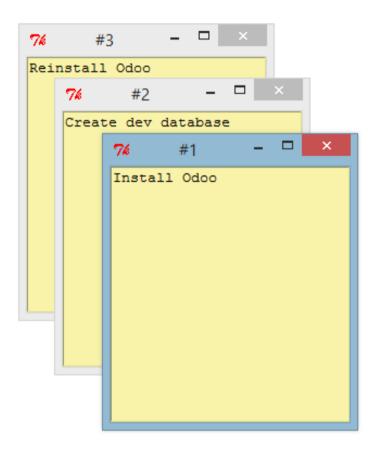